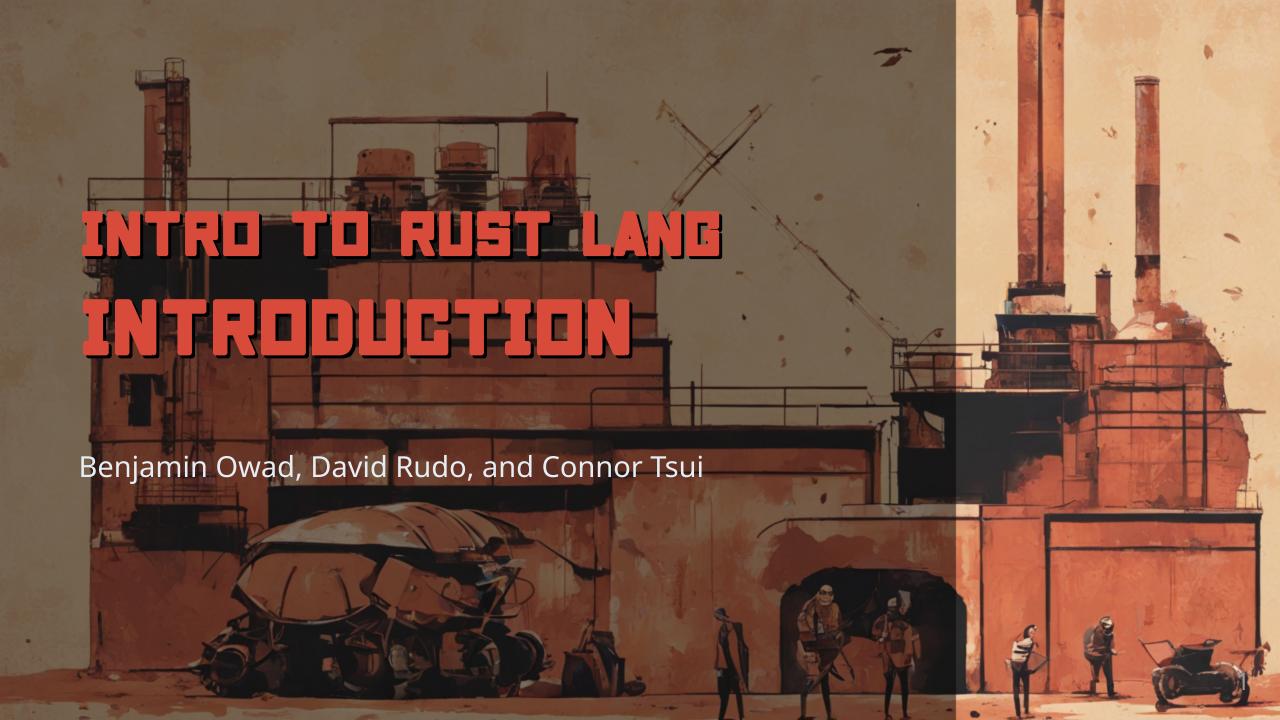

## Welcome!

## **Meet Ferris!**

 Ferris is Rust's mascot, and ours too!

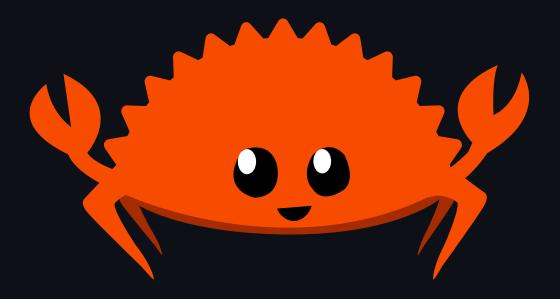

# Why Rust?

## Why Rust?

- What is Rust?
- How does Rust compare to other languages?
- What are the biggest advantages of Rust?
- What are the pitfalls of Rust?
- Who is Rust for?

#### What is Rust?

- Rust started as a personal project of Graydon Hoare, a Mozilla Research employee, in 2006
- Mozilla sponsored the project in 2009, and released the source code in 2010
- The first stable release, Rust 1.0, was announced in 2015
- From the official rust website, Rust is:
  - Fast
  - Reliable
  - Productive

#### What is Rust?

- Compiled language
- No runtime (no garbage collector)
- Imperative, but with functional features
- Strong static typing

## **Rust vs Python**

- Significantly faster
- Much lower memory use
- Multi-threaded
- Comprehensive type system

#### Rust vs Java

- No runtime overhead from the JVM or a garbage collector
- Much lower memory use
- Zero-cost abstractions
- First-class support for modern paradigms

#### Rust vs C/C++

- No segfaults!
- No null pointers!
- No buffer overflows!
- No data races!
- Memory safety as a guarantee through the type checker
- Robust type system with functional patterns
- Unified build system and dependency management

#### **Rust Is Memory Safe**

- "C makes it easy to shoot yourself in the foot; C++ makes it harder, but when you do it blows your whole leg off" Bjarne Stroustrup, creator of C++
- Safety by default makes it much harder to shoot yourself in the foot
- Memory accesses checked at compile-time
- Powerful type system supports thread safety

#### **Rust Is Low-Level**

- Compiles to machine code
- No runtime (no garbage collector)
- Memory can be allocated deliberately
- Support for raw pointers
- Support for inline assembly
- Zero-overhead FFI

#### Rust Is Modern

- Rust is only 8 years old
- Algebraic and generic data types
- Modern developer tooling
- Included build system and dependency management
- Macros / metaprogramming support

### Pitfall: Learning curve

- Writing Rust feels very different
- The borrow checker can get in your way
- No object oriented programming
- That is what we are here for!

## Pitfall: Ecosystem

- Rust is only 8 years old
- Smaller and less mature ecosystem compared to some older languages
  - There is a lot of momentum here

### Other pitfalls

- Compile time is slow
- Using established C++ libraries requires complicated bindings
- Programming in a systems language still takes more time than in a higherlevel language

#### Who is Rust for?

- Rust is for those who benefit from its great features, and do not suffer from its pitfalls
- Which means Rust is *not* for everyone.

#### **Course Goals**

By the end of the semester, we want you all to:

- Be able to read, write, and reason about Rust code
- Become an intermediate to advanced Rust developer
- Understand the importance of the Rust language
- Be confident that you can use Rust going forward!

# **Cargo Basics**

#### **Hello World!**

To create an executable, we need a main function:

```
// main.rs
fn main() {
    println!("Hello, world!");
}
```

To compile main.rs, use rustc.

```
$ rustc main.rs
```

#### Cargo

Rust has its own build system and package manager called Cargo.

- Cargo is included with all Rust distributions, so no make files or third-party build systems
- Manages packages similar to pip for python or npm for node.js

### Creating a new project

To create a new cargo project called hello\_cargo, use cargo new.

```
$ cargo new hello_cargo
$ cd hello_cargo
```

- You will find a few important things
  - git repository and .gitignore
  - cargo.toml
  - o src/main.rs
- We will come back <code>cargo.toml</code> in future weeks

### **Building your project**

To build your project, use cargo build.

```
$ cargo build
Compiling hello_cargo v0.1.0 (<path>/hello_cargo)
Finished dev [unoptimized + debuginfo] target(s) in 1.00s
```

- This creates an executable file at target/debug/hello\_cargo
- What if we want to actually run this executable?
  - We could run ./target/debug/hello\_cargo , but this is a lot to type...

### Running your project

To run your project, use cargo run.

```
$ cargo run
   Compiling hello_cargo v0.1.0 (file:///projects/hello_cargo)
   Finished dev [unoptimized + debuginfo] target(s) in 0.42s
   Running `target/debug/hello_cargo`
Hello, world!
```

• Note that if you compiled with cargo build right before, you wouldn't see the compiling hello\_cargo ... line

### Check if your project compiles

To check your code for syntax and type errors, use cargo check

```
$ cargo check
Checking hello_cargo v0.1.0 (file:///projects/hello_cargo)
Finished dev [unoptimized + debuginfo] target(s) in 0.42s
```

- Much faster than cargo build since it doesn't build the executable
- Useful when programming to check if your code still compiles

#### Cargo recap

- We can create a project using cargo new
- We can build a project using cargo build
- We can build and run a project in one step using cargo run
- We can check a project for errors using cargo check
- Cargo stores our executable in the target/debug directory

## **Variables and Mutability**

#### Variables

Variables are values bound to a name. We define variables with the let keyword.

```
fn main() {
    let x = 5;
    println!("The value of x is: {}", x);
}
```

### **Immutability**

All variables in Rust are *immutable* by default.

```
fn main() {
    let x = 5;
    println!("The value of x is: {}", x);
    x = 6;
    println!("The value of x is: {}", x);
}
```

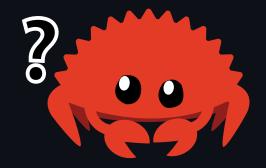

• What happens when we try to compile this?

### **Immutability**

When we try to compile, we get this error message:

```
$ cargo run
   Compiling variables v0.1.0 (file:///projects/variables)
error[E0384]: cannot assign twice to immutable variable `x`
 --> src/main.rs:4:5
        let x = 5;
            first assignment to `x`
            help: consider making this binding mutable: `mut x`
        println!("The value of x is: {}", x);
3 |
        x = 6;
        ^^^^ cannot assign twice to immutable variable
```

• Let's follow the compiler's advice!

## Mutability

To declare a variable as mutable, we use the mut keyword.

```
fn main() {
    let mut x = 5;
    println!("The value of x is: {}", x);
    x = 6;
    println!("The value of x is: {}", x);
}
```

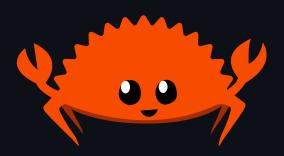

When we run the program now, we now get this:

```
$ cargo run
     <-- snip -->
The value of x is: 5
The value of x is: 6
```

#### **Constants**

Like immutable variables, constants are values bound to a name.

```
const THREE_HOURS_IN_SECONDS: u32 = 60 * 60 * 3;
```

- Constants cannot be mut
- Constants must have an explicit type
  - We will talk about types like u32 in a few slides

### **Scopes and Shadowing**

You can create nested scopes within functions with curly braces \{\}.

```
fn main() {
    let x = 5;
    let x = x + 1;
        let x = x * 2;
        println!("The value of x in the inner scope is: {}", x);
    println!("The value of x is: {}", x);
```

• Let's dissect this!

```
let x = 5;
let x = x + 1;
{
    let x = x * 2;
    println!("The value of x in the inner scope is: {}", x);
}
println!("The value of x is: {}", x);
```

- x is bound to 5 first
- A new variable  $\times$  is created and bound to  $\times$  + 1, i.e. 6
- An inner scope is created with the opening curly brace {
- The third let statement shadows x
- The shadowed x is set to x \* 2 = 12
- The inner scope ends with the closing curly brace }
- x returns to being 6 again

```
let x = 5;
let x = x + 1;
{
    let x = x * 2;
    println!("The value of x in the inner scope is: {}", x);
}
println!("The value of x is: {}", x);
```

#### Let's run this now!

```
$ cargo run
    <-- snip -->
The value of x in the inner scope is: 12
The value of x is: 6
```

### **Aside: Shadowing vs Mutability**

#### Mutability:

?

- Expected one *type*, got something else
  - We'll talk about types in a few slides!

## **Aside: Shadowing vs Mutability**

#### Shadowing:

```
let spaces = " ";
let spaces = spaces.len();
```

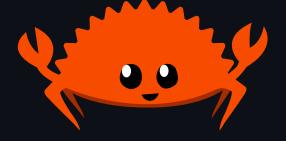

 Even though the types are different, the let keyword allows us to redefine the spaces variable

## Shadowing vs Mutability

- Mutability lets us change the value of a variable
  - We get a compile time error if we try to modify a non- mut variable
- Shadowing allows us to change what a variable's name refers to
  - In addition to changing the value, it can also change types

# **Types**

#### **Types**

Like most languages, there are two main categories of Data Types.

- Scalar Types
  - Integers
  - Floating-Points
  - Boolean
  - Character
- Compound Types
  - Tuples
  - Arrays

## **Integers**

Rust has similar integer types you would expect to see in C.

| Length  | Signed | Unsigned |
|---------|--------|----------|
| 8-bit   | i8     | u8       |
| 16-bit  | i16    | u16      |
| 32-bit  | i32    | u32      |
| 64-bit  | i64    | u64      |
| 128-bit | i128   | u128     |
| arch    | isize  | usize    |

## **Floating-Points**

Rust has both a 32-bit and 64-bit floating-point type.

```
fn main() {
   let x = 2.0; // f64

   let y: f32 = 3.0; // f32
}
```

#### **Numeric Operations**

```
fn main() {
    // addition
    let sum = 5 + 10;
    // subtraction
    let difference = 95.5 - 4.3;
    // multiplication
    let product = 4 * 30;
    // division
    let quotient = 56.7 / 32.2;
    let truncated = -5 / 3; // Results in -1
    // remainder / modulo
    let remainder = 43 % 5;
```

#### **Booleans**

A boolean in Rust has two values true and false (as in most other languages).

```
fn main() {
   let t = true;

   let f: bool = false; // with explicit type annotation
}
```

Booleans are always 1 byte in size

#### **Characters**

Rust has a UTF-32 character type char.

```
fn main() {
   let c = 'z';
   let z: char = 'Z'; // with explicit type annotation
   let heart_eyed_cat = '\subseteq';
}
```

- Use char with single quotes ('a' vs. "a")
- Due to char being UTF-32, a char is always 4 bytes in length
- We will talk more about this and UTF-8 / UTF-32 in the future!

## **Tuples**

A tuple is a way of grouping together a number of values with a variety of types.

```
fn main() {
   let tup: (i32, f64, u8) = (500, 6.4, 1);
}
```

## **Tuples**

You can destructure tuples like so:

```
fn main() {
    let tup = (500, 6.4, 1);

    let (x, y, z) = tup;

    println!("The value of y is: {}", y);
}
```

## **Tuples**

You can also access specific elements in the tuples like so:

```
fn main() {
    let x: (i32, f64, u8) = (500, 6.4, 1);

    let five_hundred = x.0;

    let six_point_four = x.1;

    let one = x.2;
}
```

#### **Arrays**

To store a collection of multiple values, we use *arrays*.

- Unlike tuples, all elements must be the same type
- The number of elements is always fixed at compile time
  - If you want a collection that grows and shrinks, use a vector (lecture 4)
- Similar to stack-allocated arrays you would see in C

#### Arrays

We define an array's type be specifying the type of the elements and the length of the array.

```
let a: [i32; 5] = [1, 2, 3, 4, 5];
```

We can also initialize the array such that every element has the same value.

```
let a = [3; 5];
// let a = [3, 3, 3, 3, 3];
```

#### **Arrays**

To access an array element, we use square brackets.

```
fn main() {
   let a = [1, 2, 3, 4, 5];

   let first = a[0];
   let second = a[1];
}
```

- Rust will ensure that the index is within bounds at runtime
  - This is *not* done in C/C++

## Functions, Statements, and Expressions

#### **Functions**

Like most programming languages, Rust has functions.

```
fn main() {
    println!("Hello, world!");
    another_function();
}

fn another_function() {
    println!("Another function.");
}
```

```
$ cargo run
     <-- snip -->
Hello, world!
Another function.
```

#### **Functions**

All parameters / arguments to functions must be given an explicit type.

```
fn main() {
    print_labeled_measurement(5, 'h');
}

fn print_labeled_measurement(value: i32, unit_label: char) {
    println!("The measurement is: {}{}", value, unit_label);
}
```

```
$ cargo run
    <-- snip -->
The measurement is: 5h
```

#### Returning from Functions

You can return values back to the caller of a function with the return keyword.

```
fn main() {
    let x = plus_one(5);
    println!("The value of x is: {}", x);
}

fn plus_one(x: i32) -> i32 {
    return x + 1;
}
```

```
$ cargo run
    <-- snip -->
The value of x is: 6
```

### **Returning from Functions**

You can also omit the return keyword.

```
fn plus_one(x: i32) -> i32 {
    x + 1
}
```

```
$ cargo run
     <-- snip -->
The value of x is: 6
```

Why are we allowed do this?

#### **Statements and Expressions**

All functions are a series of statements optionally ending in an expression.

- Statements are instructions that do some action and don't return a value
- Expressions evaluate / return to a resultant value

### **Statements and Expressions**

- Statements
  - $\circ$  let y = 6; is a statement and does not return a value
  - $\circ$  You *cannot* write x = y = 6
- Expressions
  - o 2 + 2 is an expression
  - Calling a function is an expression
  - A scope is also an expression
- If you add a semicolon to an expression, it turns into a statement
- If a scope is an expression, can scopes return values?

#### **Statements and Expressions**

Observe the following code where a scope returns a value.

```
fn main() {
    let y = {
        let x = 3;
        x + 1
    };
    println!("The value of y is: {}", y);
}
```

- Notice that there is no semicolon after x + 1
- Scopes return the value of their last expression
- Since functions are scopes, they can also return values in this way!

### **Function Return Types**

Let's revisit this code snippet.

```
fn main() {
    let x = plus_one(5);
    println!("The value of x is: {}", x);
}

fn plus_one(x: i32) -> i32 {
    x + 1
}
```

- Functions must have a specific return value, or return nothing
  - No return type is equivalent to returning the unit type ()
- Notice again that there is no semicolon after x + 1

Suppose we did add a semicolon:

```
fn plus_one(x: i32) -> i32 {
    x + 1;
}
```

We get this error:

```
error[E0308]: mismatched types
 --> src/main.rs:7:24
  | fn plus_one(x: i32) -> i32 {
              ^^^ expected `i32`, found `()`
       implicitly returns `()` as its body has no tail or `return` expression
8
        x + 1;
               help: remove this semicolon to return this value
```

## **Control Flow**

## if Expressions

We can define runtime control flow with if.

```
fn main() {
   let number = 3;

   if number < 5 {
      println!("condition was true");
   } else {
      println!("condition was false");
   }
}</pre>
```

## if Expressions

if expressions must condition on a boolean expression.

```
fn main() {
   let number = 3;

   if number {
      println!("number was three");
   }
}
```

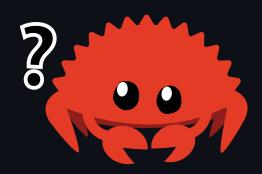

## else if Branching

You can handle multiple conditions with else if

```
fn main() {
    let number = 6;
    if number % 4 == 0 {
        println!("divisible by 4");
    } else if number % 3 == 0 {
        println!("divisible by 3");
    } else if number % 2 == 0 {
        println!("divisible by 2");
    } else {
        println!("not divisible by 4, 3, or 2");
```

## if s are Expressions!

Since if expressions are expressions, we can bind the result of an if expression to a variable.

```
fn main() {
    let condition = true;
    let number = if condition { 5 } else { 6 };
    println!("The value of number is: {}", number);
}
```

• if expressions must always return the same type in all branches

## Loops

There are 3 kinds of loops in Rust.

- loop
- while
- for

## loop loops

loop will loop forever until you tell it to stop with break.

```
fn main() {
    let mut counter = 0;
    loop {
        counter += 1;
        if counter == 10 {
            break;
    println!("The counter is {}", counter);
```

break and continue apply to the innnermost loop where they are called

### loops are Expressions

Like everything else, you can return a value from a loop.

```
fn main() {
    let mut counter = 0;
    let result = loop {
        counter += 1;
        if counter == 10 {
            break counter * 2;
    };
    println!("The result is {}", result);
```

### Loop Labels

You can label loops to use with break and continue to specify which loop it applies to.

```
fn main() {
    'outer: loop {
        println!("Entered the outer loop");
        'inner: loop {
            println!("Entered the inner loop");
            // break; // <-- This would break only the inner loop
            // This breaks the outer loop
            break 'outer;
        }
        println!("This point will never be reached");
    println!("Exited the outer loop");
```

```
fn main() {
    'outer: loop {
        println!("Entered the outer loop");
        'inner: loop {
            println!("Entered the inner loop");
            break 'outer;
        }
        println!("This point will never be reached");
    }
    println!("Exited the outer loop");
}
```

```
Entered the outer loop
Entered the inner loop
Exited the outer loop
```

Applies to while and for loops too

## while loops

Just like other languages, we have while loops that stop after some condition.

```
fn main() {
    let mut number = 3;

    while number != 0 {
        println!("{}!", number);

        number -= 1;
    }

    println!("LIFTOFF!!!");
}
```

## for loops

We can also loop through collections with a for loop.

```
fn main() {
    let a = [10, 20, 30, 40, 50];

    for element in a {
        println!("the value is: {}", element);
    }
}
```

## for loops and ranges

To loop over a range, use the ... syntax to create a range.

```
fn main() {
    for number in 1..4 {
        println!("{}...", number);
    }
    println!("SURPRISE!!!");
}
```

#### Recap

- Variables and Mutability
- Scalar and Compound Data Types
- Functions, Statements, and Expressions
- Control Flow

# **Course Logistics**

### **Course Logistics: Grading**

- Attendance is 50% of your grade
  - We have to take attendance every lecture
  - You only get 2 unexcused absences
- Programming assignments are the other 50%
- You need 60% to pass this course

## **Course Logistics: Communication**

- Discord
- Piazza
- Email
- Talk to us!
  - o If you can't make it to lecture, tell us beforehand
  - If you have feedback for us, feel free to tell us!
  - Let us know of any ideas you have for this or future semesters!
  - If you have any sort of concern, talk to us!

### **Course Logistics: Homework**

- Homeworks are designed to take less than an hour per week
- If you are spending more than that, please let us know!
- Autograded assignments through Gradescope
- 7 late days
  - Can use them any time in the semester
  - Can use at most 7 late days for a specific assignment
  - You can ask us for more late days if you ask in advance...

## **Installing Rust**

- Go to rust-lang.org/tools/install
- Read and follow the instructions for installing rustup
- Let us know if you run into trouble!

#### **Homework 1**

- This first homework consists of 8 small puzzles and 4 simple function implementations
- The objective is to build confidence with Rust syntax and experience interpreting error messages
- Refer to README.md for further instructions
- Please let us know if you have any questions!

# **Next Lecture: Ownership**

Thanks for coming!

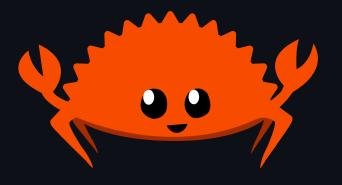